# **INFORMACIÓN TRANSPARENTE, COMPARABLE, ADECUADA Y ACTUALIZADA RELACIONADA CON LOS SERVICIOS DE TELECOMUNICACIONES.**

En cumplimiento a los dispuesto por los Lineamientos Generales para la publicación de información transparente comparable, adecuada y actualizada relacionada con los servicios de telecomunicaciones publicado por el IFT el 12 de febrero de 2020 (mismos que se pueden consultar en [https://www.dof.gob.mx/nota\\_detalle.php?codigo=5586224&fecha=12/02/2020](https://www.dof.gob.mx/nota_detalle.php?codigo=5586224&fecha=12/02/2020) ), se hace de conocimiento de los usuarios de SERGIO MEDINA CAMACHO (en los sucesivo "WorkTelecom Servicios Integrales de Comunicación") la siguiente información:

## **Gastos relacionados con la terminación del contrato de adhesión**

- a) El plazo de contratación es libre, por lo que no aplican penalidades por terminación, con excepción de los contratos negociados libremente y que no son de adhesión, mismos en los que se establece caso por caso la penalidad para los casos concretos.
- b) No se requiere garantía contractual
- c) En caso de falta de pago de los servicios de telecomunicaciones a la terminación del contrato, el saldo insoluto generará intereses legales de conformidad con la legislación vigente a partir de la fecha de la terminación por falta de pago y deberán ser pagados mediante los mismos medios de pagos del que dispone el concesionario/ autorizado para el pago ordinario del servicio. En los casos de contratos negociados libremente, se establecen las causas de terminación y, en su caso, los intereses a pagar en el caso concreto.

## **Contratación de servicios**

i) Requisitos: El titular del contrato debe presentarse en las oficinas correspondientes a la localidad en que requiera la prestación del servicio y deberán presentar:

Personas físicas: a) identificación b) comprobante de domicilio c) RFC y domicilio fiscal.

Personas Morales: a) copia del acta constitutiva e inscripción en el RPP y/o RPC b) identificación del representante legal c) comprobante de domicilio d) RFC y domicilio fiscal e) En su caso, copia del poder e inscripción en el RPP y/o RPC.

Especificar: Forma de pago, Método de pago, y Uso CFDI

# ii) Procedimiento: **PROCESO DE CONTRATACIÓN SERVICIO DEDICADO:**

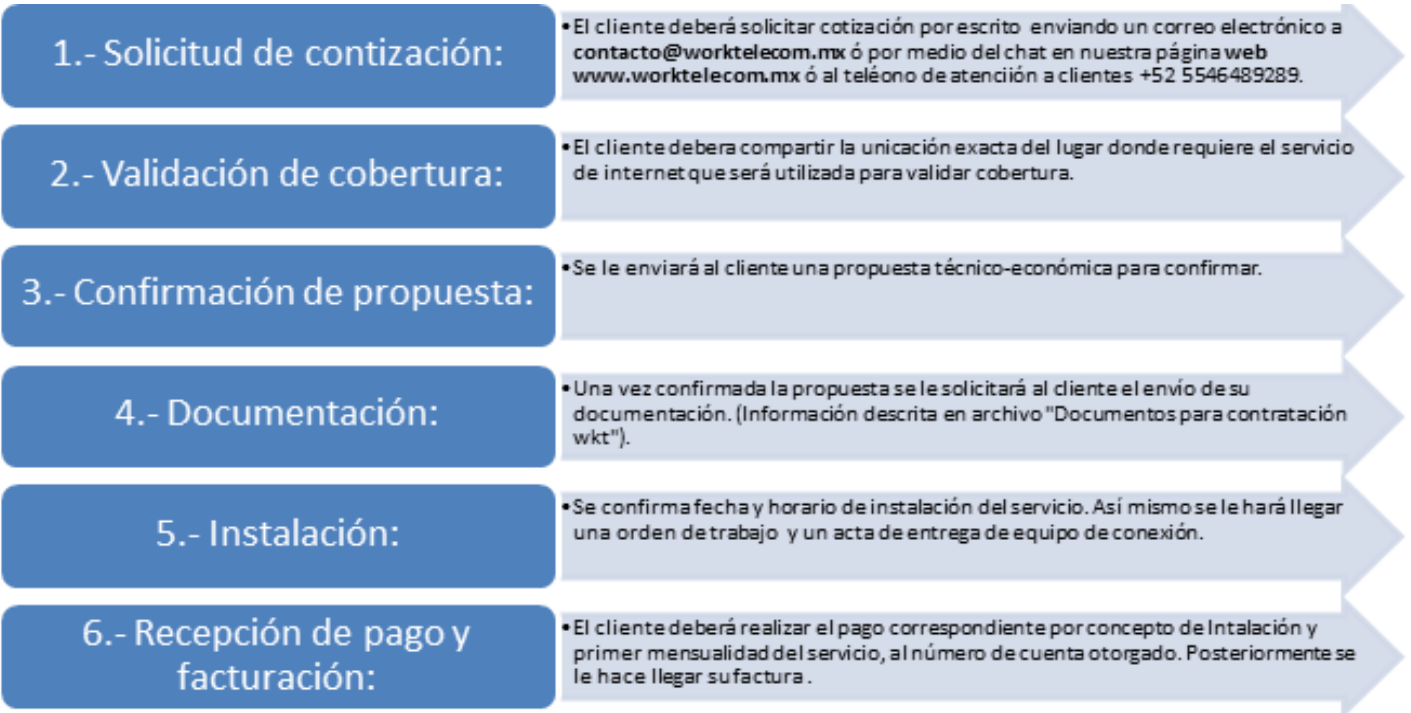

# **PROCESO DE CONTRATACIÓN SERVICIO RESIDENCIAL:**

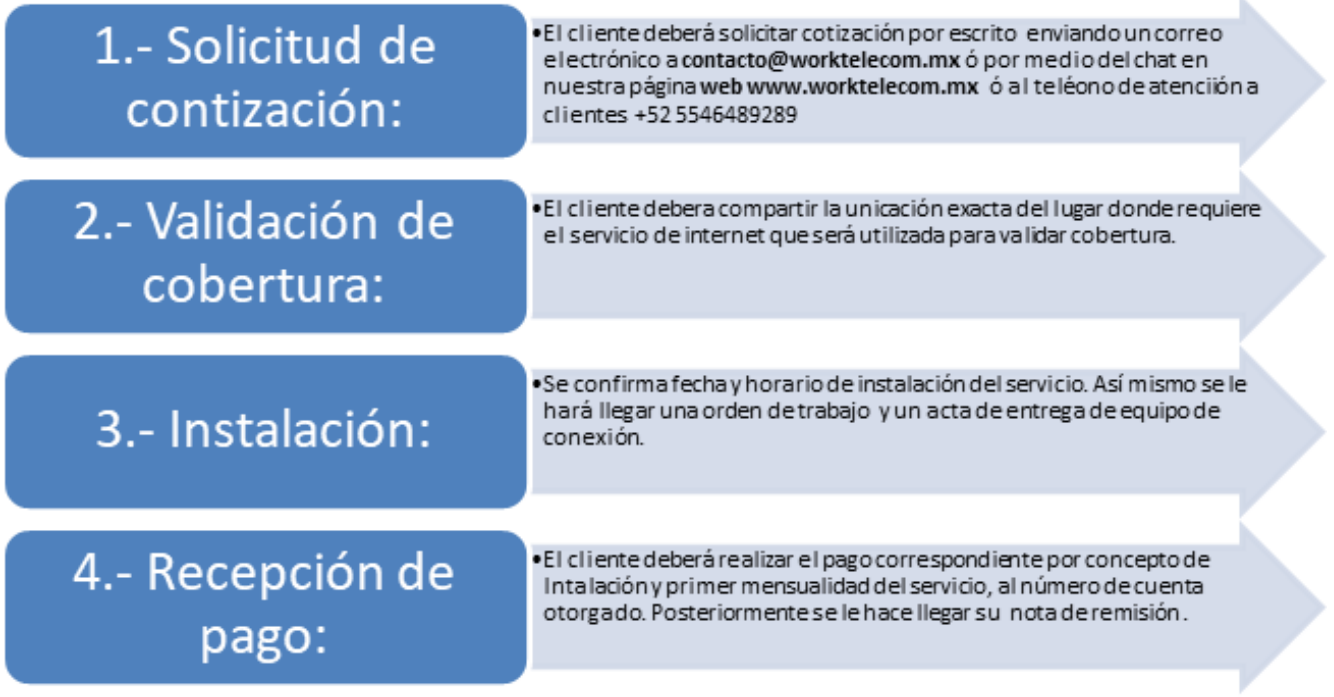

iii) Duración del procedimiento: **24 a 72** horas hábiles.

iv) Persona facultada: La contratación la realiza la persona que será la titular del contrato o por el apoderado, en caso de personas morales.

v) Medios: Medios Electrónicos.

vi) Días y horarios:

HRS.

Horario de atención: Lunes a Viernes de 09:00 HRS. a 19:00 HRS. y Sábados de 09:00 HRS. a 13:00

## **Cancelación de los servicios**

i) Requisitos: El titular del contrato debe solicitar la cancelación del servicio mediante alguno de los medios de comunicación como correo electrónico, vía telefónica o WhatsApp. Deberá presentar credencial de elector o cualquier otro tipo de identificación oficial, en caso de hacerlo por tercera persona, presentar carta poder firmada copia de la identificación del titular e identificación del tercero.

ii) Procedimiento:

# • **Servicio dedicado empresarial:**

- 1.- El cliente deberá solicitar su baja por escrito al correo electrónico [contacto@worktelecom.mx.](mailto:contacto@worktelecom.mx)
- 2.- El área de soporte técnico bajará el servicio en las próximas 24 horas.

# • **Servicio residencial:**

- 1.- El cliente deberá solicitar su baja por vía telefónica o por WhatsApp +52 5546489289.
- 2.- El área de soporte técnico bajará el servicio en las próximas 24 horas.

Identificarse ante nuestro ejecutivo, manifestar su intención de cancelar el servicio, llenar la forma de solicitud de cancelación y firmarla.

iii) Duración del procedimiento: **24** horas hábiles.

iv) Persona facultada: La cancelación la realiza el titular del contrato, en caso de estar imposibilitado lo podrá hacer un representante acreditado con una carta poder simple o apoderado, en caso de persona moral.

- vii) Medios: Medios Electrónicos.
- viii) Días y horarios:

Horario de atención: Lunes a Viernes de 09:00 HRS. a 19:00 HRS. y Sábados de 09:00 AM a 13:00

HRS.

Procedimiento para instalar y desinstalar equipos:

#### **Instalación**

Para los servicios de internet en casa e internet empresarial, posteriormente a la firma del contrato correspondiente se levantará una orden de instalación la cual se llevará a cabo dentro de los 10 días hábiles siguientes.

Personal de WorkTelecom Servicios Integrales de Comunicación, se presentará en el domicilio en el que se instalará el servicio, se identificará y el usuario deberá dar acceso para realizar la instalación correspondiente a los equipos y el servicio. Las instalaciones se podrán realizar en el siguiente horario: Lunes a Viernes de 09:00 HRS. a 19:00 HRS y Sábados de 09:00 HRS. a 13:00 HRS.

## **Desinstalación**

En el caso de servicio de Internet en casa e internet empresarial, una vez cancelado el contrato, se agendará una cita para la desinstalación. Personal de **WorkTelecom Servicios Integrales de Comunicación,** se presentará en el domicilio correspondiente, se identificará y el usuario deberá dar acceso para realizar la desinstalación correspondiente, devolviendo al efecto, el usuario, los equipos propiedad de **WorkTelecom Servicios Integrales de Comunicación**. Las desinstalaciones se podrán realizar en el siguiente horario: Lunes a Viernes de 09:00 HRS a 19:00 HRS. y Sábados de 09:00 HRS a 13:00 HRS.

#### **Atención al público**

Horarios de atención personal de Lunes a Viernes de 09:00HRS a 19:00 HRS y Sábados de 09:00 HRS a 13:00 HRS. Horario de atención Telefónica 24/7 365 días al año. Tel: +52 5546489289 Página de internet[: www.worktelecom.mx](http://www.wipoint.mx/)

Domicilio: 5 DE MAYO #53, INT. 16B, COL. TECÁMAC DE FELIPE VILLANUEVA CENTRO, TECÁMAC, ESTADO DE MÉXICO, C.P. 55740

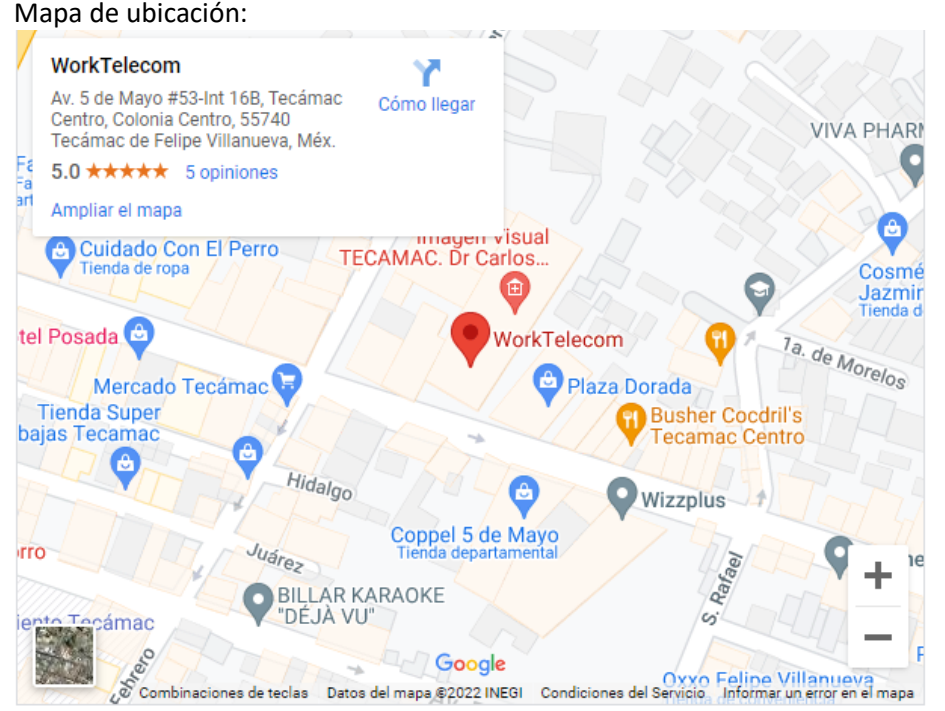

# **Catálogo de trámites**

1).- Contratación del servicio, se realiza en nuestras oficinas de la localidad que corresponda, días, de Lunes a Sábado, horarios de atención de Lunes a Viernes de 09:00 HRS a 19:00 HRS. y Sábados de 09:00 HRS a 13:00 HRS, a través del procedimiento descrito con anterioridad.

2).- Orden de instalación, Documento interno que genera nuestro departamento de Administración, para autorizar al área Técnica para conectar un usuario a nuestra red.

3).- Servicio a quejas o fallas, se efectúa vía telefónica con Horario de atención Telefónica 24/7 365 días al año, se genera un número de folio mediante el cual se da seguimiento a la solicitud.

4).- Cambio de domicilio, se realiza en nuestras oficinas de la localidad que corresponda, días, de Lunes a Sábado, horarios de atención de Lunes a Viernes de 09:00 HRS a 19:00 HRS. y Sábados de 09:00 HRS a 13:00 HRS, la forma de solicitud la proporcionamos nosotros, se genera un número de folio mediante el cual se da seguimiento a la solicitud.

5).- Baja del servicio, se realiza en nuestras oficinas de la localidad que corresponda, días, de Lunes a Sábado, horarios de atención de Lunes a Viernes de 09:00 HRS a 19:00 HRS y Sábados de 09:00 HRS a 13:00 HRS., la forma de solicitud la proporcionamos nosotros, se genera un número de folio mediante el cual se da seguimiento a la solicitud.

# i) Medios a través de los cuales se puede acceder a los mismos:

Trámites 1,4 y 5 se realiza en nuestras oficinas de la localidad que corresponda, días, de Lunes a Sábado, horarios de atención de Lunes a Viernes de 09:00 HRS a 19:00 HRS y Sábados de 09:00 HRS a 13:00 HRS., la forma de solicitud la proporcionamos nosotros, se genera un número de folio mediante el cual se da seguimiento a la solicitud.

Trámite 3 se efectúa vía telefónica con Horario de atención Telefónica 24/7 365 días al año.

# ii) Personas autorizadas para realizar los trámites.

Trámites 1,4 y 5 los realiza el titular del contrato o su apoderado mediante una carta poder sencilla o poder notarial, en caso de personas morales.

Trámite 3 de solicitud de servicio, el usuario o cualquier persona que él autorice y provea un número telefónico celular de contacto.

## iii) Costo total de trámites

Cambio de domicilio \$ 6,500 más I.V.A. Los demás trámites no tienen costo

## iv) Requisitos, Formalidades, plazos, formatos

Requisitos de contratación y solicitud de baja del servicio: credencial de Elector a documento equivalente, comprobante de domicilio.

Plazos: contratación 48 horas después de aprobada la solicitud. Servicio dentro de las 24 horas siguientes a la asignación de número de folio.

#### **Opciones de Pago**

Transferencia electrónica y pago en efectivo en caja.

#### **Quejas**

El usuario podrá presentar cualquier queja o reclamación en relación con el servicio a través de los Centros de Atención a Clientes, vía telefónica o electrónica, en los días y horarios proporcionados para tales efectos y que se encuentran publicados e[n www.worktelecom.mx,](http://www.wipoint.mx/) mismos que son:

Centros de atención a clientes: 5 DE MAYO #53, INT. 16B, COL. TECÁMAC DE FELIPE VILLANUEVA CENTRO, TECÁMAC, ESTADO DE MÉXICO, C.P. 55740 Tel: +52 5546489289 Horarios: Lunes a Viernes de 09:00 HRS a 19:00 HRS y Sábados de 09:00 HRS a 13:00 HRS.

#### **Calidad**

El Servicio de acceso a internet serán provisto de acuerdo con los índices y parámetros de calidad que establezca el Instituto Federal de Telecomunicaciones o en su caso los ofrecidos implícitamente o contratados los cuales no serán menores a los primeros.

#### **Mapas de Cobertura**

Los usuarios podrán consultar los mapas de cobertura en los Centros de Atención a Clientes, en la página [www.worktelecom.mx](http://www.wipoint.mx/) o bien ingresando a <https://worktelecom.mx/assets/links/cobertura.pdf>

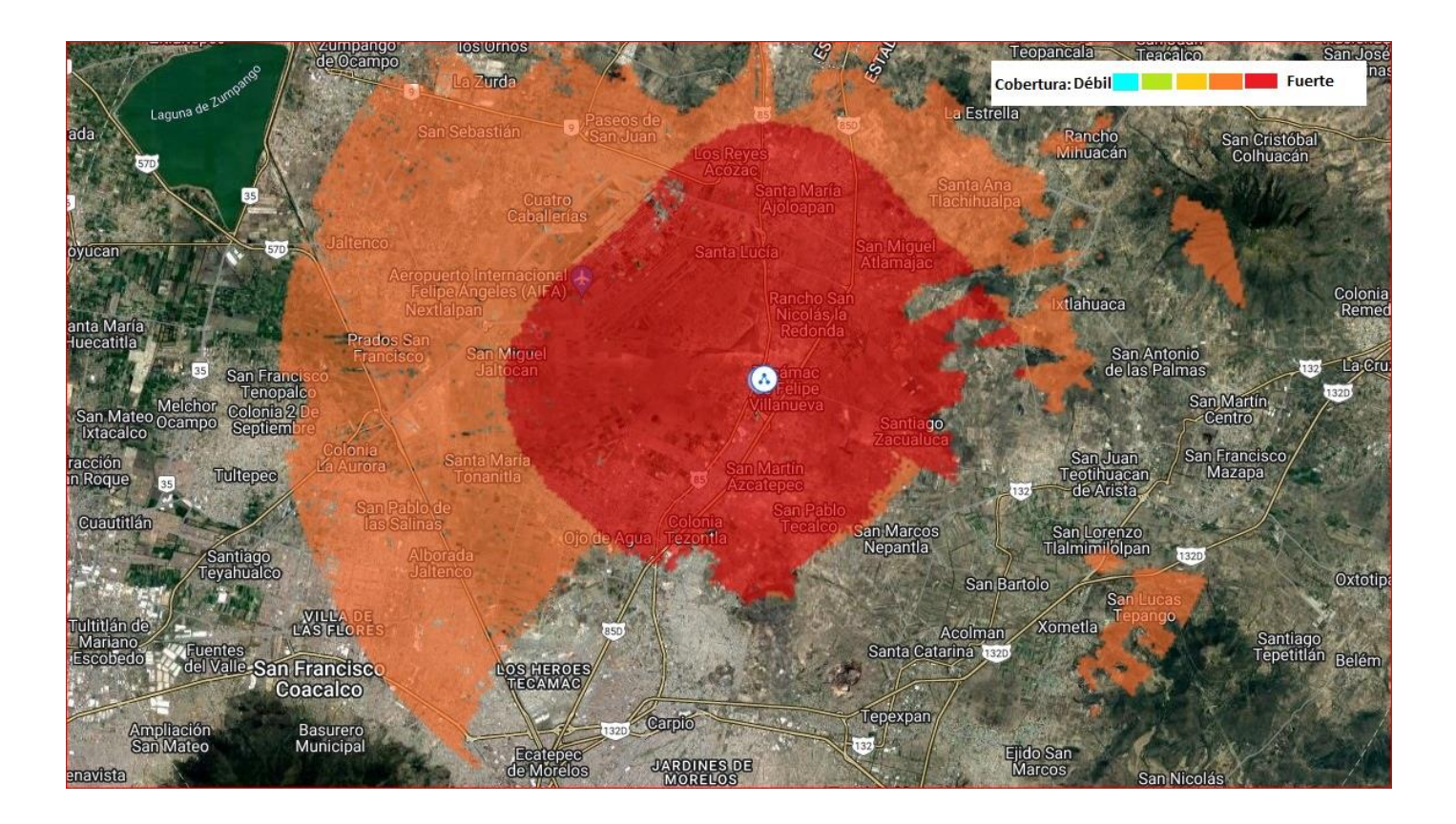

#### **Equipos Terminales**

1. Los equipos terminales que se proporcionan son módems con las siguientes características:

#### **Internet Dedicado:**

#### **Marca: MIKROTIK Modelo: RB941-2ND-TC**

Especificaciones:

El home Access Point lite (hAP lite) es un pequeño dispositivo ideal para su apartamento, casa o pequeña oficina.

Es compatible con el botón WPS activa, para la comodidad de no escribir una contraseña complicada cuando alguien quiere tener acceso inalámbrico a Internet y también puede solicitar que cambie al modo de cAP y unirse a una red gestionada de forma centralizada CAPsMAN.

Por supuesto, el dispositivo tiene el RouterOS con todas las características para la administración de ancho de banda, firewall, control de acceso de usuarios y muchos otros.

La hAP Lite está equipado con un CPU de 650 MHz, 32 MB de RAM, 2,4 GHz de doble cadena, cuatro puertos Fast Ethernet y una licencia RouterOS L4. Se incluye fuente de alimentación USB. Arquitectura del RouterBOARD: SMIPS

#### **Marca: MIKROTIK Modelo: RB931-2ND**

Especificaciones:

El hAP mini es un pequeño punto de acceso inalámbrico de 2 GHz para el hogar o pequeñas oficinas. Cuenta con tres puertos, que se configuran como un puerto de Internet y dos puertos LAN, pero puede ser reconfigurado como se desee, utilizando las potentes opciones de configuración RouterOS.

El potente CPU 650MHz le da acceso total a la amplia variedad de funciones que ofrece el RouterOS versátil sistema operativo, pero si lo que quieres es un punto de acceso simple - ya está configurado fuera de la caja. Usted sólo tendrá que abrir su página de configuración web y proporcionar una contraseña para ella.

Arquitectura del RouterBOARD: SMIPS

Nota Importante:

Tipo de Arquitectura no Compatible con User Manager.

#### **Marca: MIKROTIK Modelo: RB941-2ND**

El home Access Point lite(hAP lite) es un pequeño dispositivo ideal para su apartamento, casa o pequeña oficina.

Es compatible con el botón WPS activa, para la comodidad de no escribir una contraseña complicada cuando alguien quiere tener acceso inalámbrico a Internet, y también puede solicitar que cambie al modo de cAP y unirse a una red gestionada de forma centralizada CAPsMAN.

Por supuesto, el dispositivo tiene el RouterOS con todas las características para la administracion de ancho de banda, firewall, control de acceso de usuarios y muchos otros.

La hAP Lite está equipado con un CPU de 650 MHz, 32 MB de RAM, 2,4 GHz de doble cadena, cuatro puertos Fast Ethernet y una licencia RouterOS L4. Se incluye fuente de alimentación USB.

Arquitectura del RouterBOARD: SMIPS

#### **Marca: MIKROTIK Modelo: RB962UIGS-5HACT2HNT**

El hAP ac, es nuestro dispositivo para casa y pequeña oficina más universal y completo. Se trata de un dispositivo de Dual Band con puertos Gigabit que permiten todas las ventajas de la velocidad de la tecnología 802.11ac, mientras que mantiene la compatibilidad con dispositivos heredados en modos de operacion 2GHz 802.11 b/g/n y 5GHz a/n.

Las antenas omnidireccionales permiten montar el AC HAP en cualquier lugar, y el transmisor de alta

potencia asegurarán una buena cobertura para los dispositivos móviles en su casa, oficina o lugar público.

Otras funciones útiles incluyen un puerto USB para conectar almacenamiento adicional o un módem 3G/4G, la salida PoE en el último puerto Ethernet, proporciona a otros dispositivos RouterBoard de energía sin necesidad de un adaptador de corriente extra y una puerto SFP, para la conexión de los módulos de red óptica activa o pasiva.

#### **Marca: MIKROTIK Modelo: RB750R2**

El RB750r2 (hEX lite) es un pequeño enrutador ethernet de cinco puertos en una bonita carcasa de plástico.

Simplemente no hay otra opción cuando se trata de administrar su red doméstica con cable, el RB750r2 (hEX lite) lo tiene todo.

No solo es asequible, pequeño, atractivo y fácil de usar. ¡Probablemente sea el enrutador con capacidad MPLS más accesible del mercado! No más compromiso entre precio y características: RB750r2 tiene ambos. Con su diseño compacto y aspecto limpio, se integrará perfectamente en cualquier entorno SOHO.

**Internet Residencial:**

#### **Marca: TP-LINK Modelo: TL-WR840N**

El 300Mbps Wireless N Router TL-WR840N es un dispositivo combinado con cable / inalámbrico de conexión de red diseñado específicamente para las necesidades de pequeñas empresas y oficinas domésticas de redes. El TL-WR840N crea un rendimiento inalámbrico excepcional y avanzado, lo que lo hace ideal para el streaming de video de alta definición, VoIP y juegos en línea. Además, Wi-Fi Protected Setup (WPS) en el exterior elegante y de modo, asegura al WPA2 la prevención de la red de intrusiones externas ideal para un escenario WISP.

## **Características principales:**

- Estándar WiFi 802.11 b/g/n
- Modos de operación: Punto de Acceso, Enrutador, Repetidor y WISP
- Banda de operación 2.4 GHz
- Transmisión inalámbrica hasta 300 Mbps
- Hasta 4 SSID
- 1 Puerto WAN
- 4 puertos LAN
- 2 antenas onminidireccionales
- Alimentación: 9 Vcc / 0.6 A (fuente incluida)
- Dimensiones: 7.2 \* 5.0 \* 1.4 in (182\*128\*35mm)

#### **Beneficios:**

- Calidad en el servicio
- Control de ancho de banda
- VPN Cliente: PPTP, L2TP, IPSec (ESP Head)
- Protección DoS
- Firewall IP Address/MAC Address
- Filtrado de contenido (URL´s)
- Port forwarding: Servidor virtual,Port Triggering, UPnP y DMZ

## **Aplicaciones:**

- WISP
- Casas
- Pequeños negocios
- Tiendas pequeñas

#### **Marca: TP-LINK Modelo: TL-WR850N**

El TL-WR850N de TP-Link la principal función es la posibilidad de realizar una configuración totalmente personalizada y convertirla en la configuración de fábrica (por defecto) del dispositivo, con esto cuando el usuario intente regresar a valores de fábrica, dicho dispositivo tendrá la configuración personalizada que se cargo en un principio, eliminando fallas en el servicio por esta causa.

#### **Características principales:**

- Estándar WiFi 802.11 b/g/n
- Modos de operación: Punto de Acceso, Enrutador, Repetidor y WISP
- Banda de operación 2.4 GHz
- Transmisión inalámbrica hasta 300 Mbps
- Hasta 4 SSID
- 1 Puerto WAN
- 4 puertos LAN
- 2 antenas onminidireccionales
- Alimentación: 9 Vcc / 0.6 A (fuente incluida)
- Dimensiones: 7.2 \* 5.0 \* 1.4 in (182\*128\*35mm)

## **Beneficios:**

- Calidad en el servicio
- Agil Config
- Control de ancho de banda
- VPN Cliente: PPTP, L2TP, IPSec (ESP Head)
- Protección DoS
- Firewall IP Address/MAC Address
- Filtrado de contenido (URL´s)
- Port forwarding: Servidor virtual,Port Triggering, UPnP y DMZ

#### **Aplicaciones:**

- WISP
- Casas
- Pequeños negocios
- Tiendas pequeñas

#### **Marca: TP-LINK Modelo: TL-WA850RE**

**Características principales**

- El modo Extensor de Cobertura amplifica la señal inalámbrica perfectamente hasta zonas donde antes no llegaba o que son difíciles de cablear
- Sólo necesita pulsar el botón Range Extender para ampliar fácilmente la cobertura inalámbrica
- Su diseño de tamaño en miniatura para montaje en pared facilita la instalación y permite un traslado flexible
- El puerto Ethernet permite funcionar al Extensor como adaptador inalámbrico para conectar dispositivos cableados

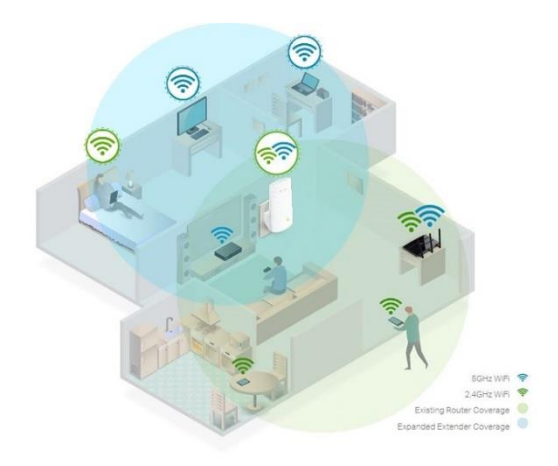

Poner todas las especificaciones, características técnicas y de operación.

Cuando el equipo se entrega al usuario en la modalidad de comodato, toda reparación o reposición corre por cuenta de WorkTelecom Servicios Integrales de Comunicación.

En caso de que el equipo de esté financiando, se atenderá a la garantía de su fabricante o distribuidor.

Los equipos no cuentan con bloqueo alguno.

## **Compensaciones y Bonificaciones**

Las compensaciones y bonificaciones por fallas en el servicio o cualquier otra establecida en el Contrato de Adhesión correspondiente, se tramitarán previo reporte del usuario y de resultar procedentes se efectuarán por los medios que pacten las partes a más tardar en la siguiente fecha de corte a partir de la fecha en que se verifique el supuesto para el pago de la compensación o bonificación, el cual deberá reflejarse en el siguiente estado de cuenta o factura emitida al usuario.